## **Un nouveau site d'autoformation pour Interwrite Workspace**

- Informations Fabriquants - Tutoriels Vidéo - S'autoformer - Workspace -

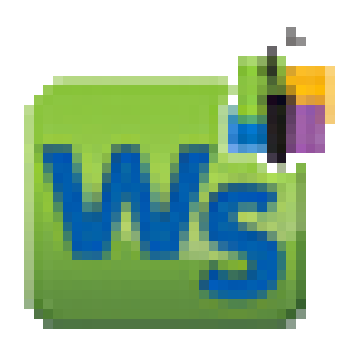

Date de mise en ligne : mardi 30 septembre 2014

**Copyright © Espace de Mutualisation TNI - Tableaux Numériques Interactifs**

**- Tous droits réservés**

 Ce site, développé à titre personnel par un enseignant formateur de Toulouse, présente des tutoriels sous forme de pas à pas en vidéo, extrêmement bien faits.

Ils présentent aussi la particularité d'être structurés de façon progressive.